## rannu

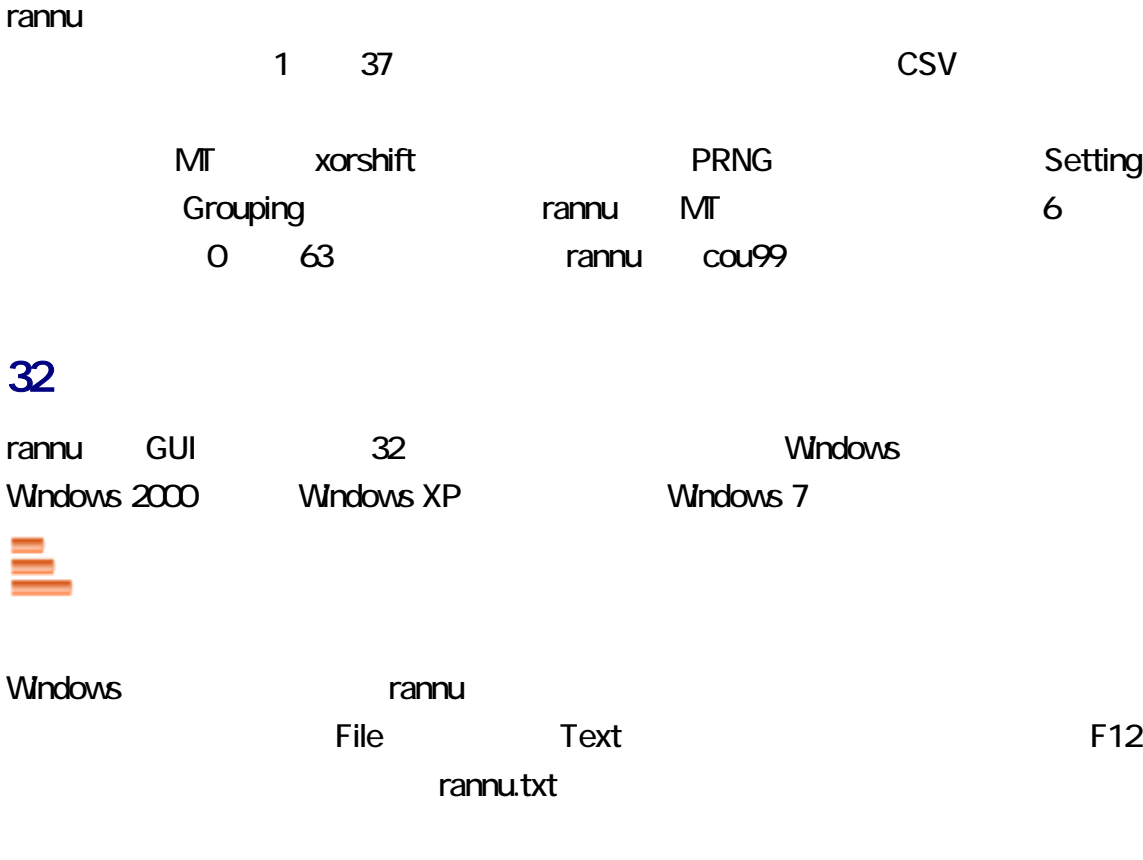

### manage.txt

rannu manage.txt manage.txt manage.txt

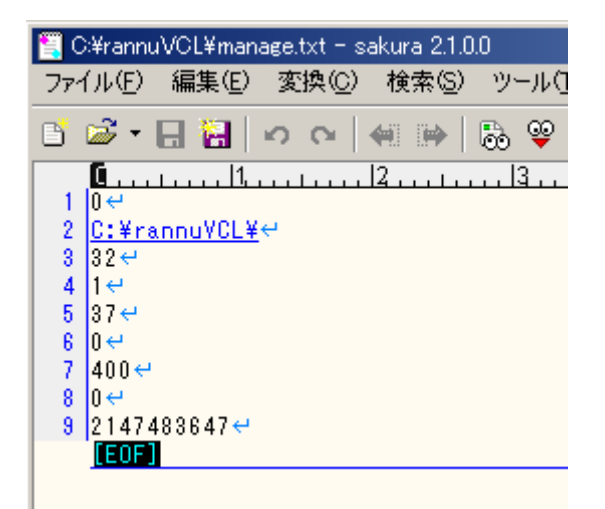

 $\mathbb{R}^2$   $\mathbb{R}^2$   $\mathbb{R}^2$ 

1. **International rannuowl**.zip 2. rannuOWL.zip  $3 \nightharpoonup$ 

Borland  $C_{++}$  5.02 IDE rannu **GUI** Borland ObjectWindows 5.0 Library (OWL 5.0) 

OWL TLayoutWindow resize

rannu のご利用によって発生するいかなる損害も、Sogaya は、責任を負わないものと

Sogaya rannu Rannu ユーザーズガイド第 1 版 2017 7 17 () Revision 1.015

<span id="page-2-0"></span>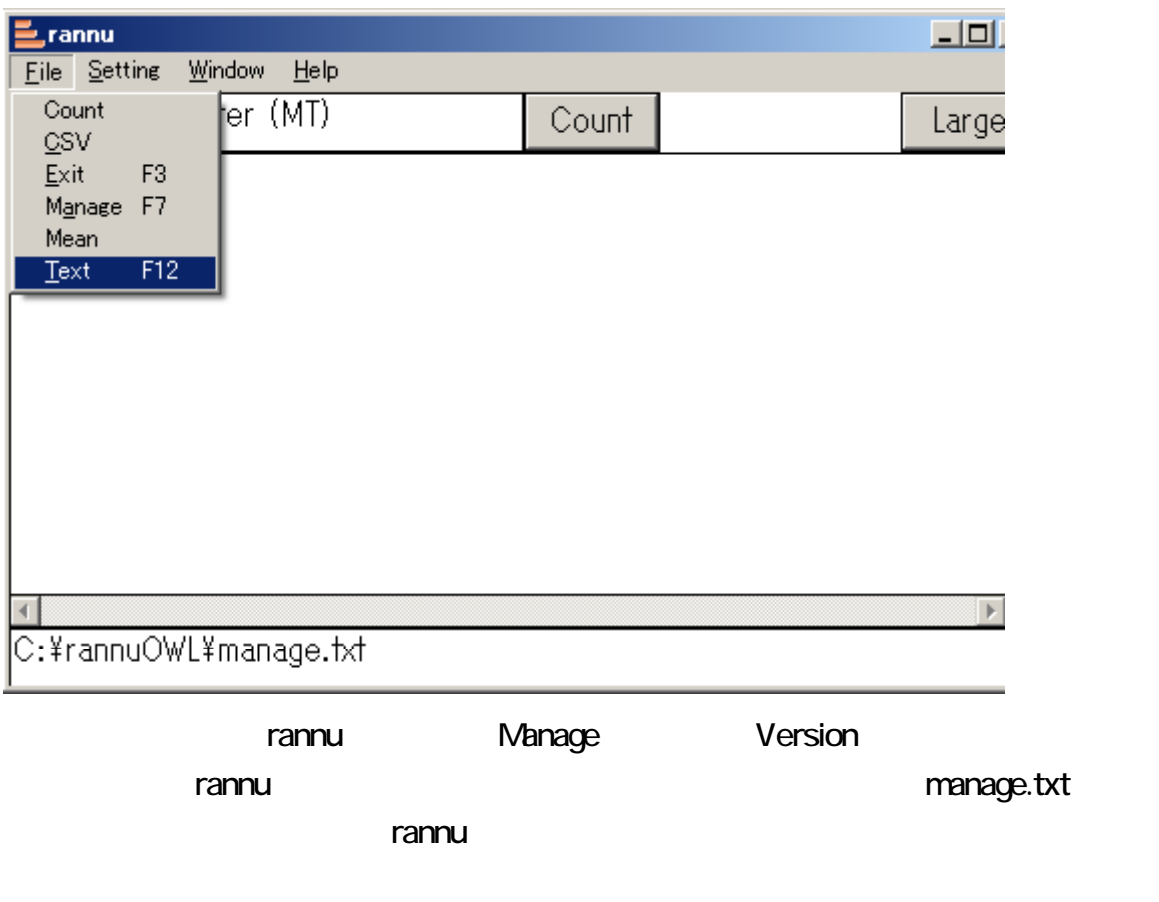

1 37 Setting Loto

Loto-7

<span id="page-3-0"></span>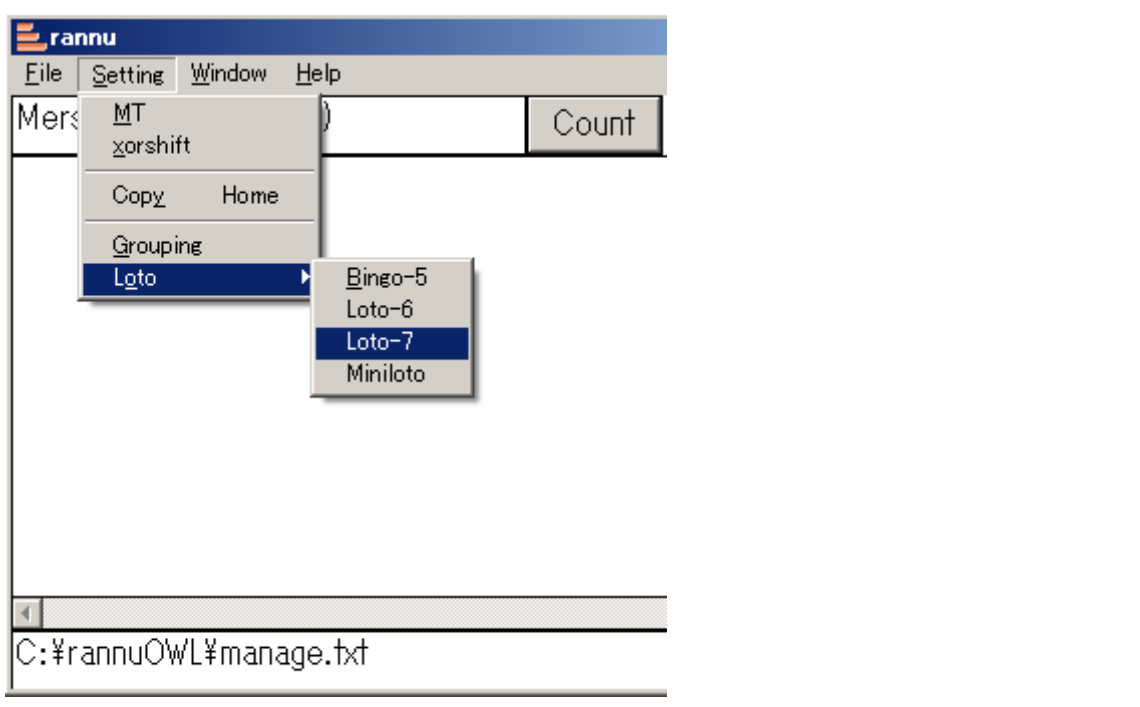

**Grouping** 

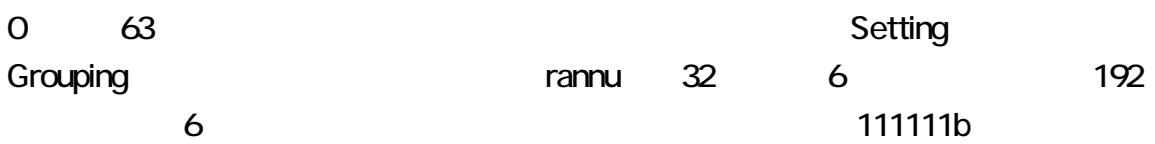

# $63 = 2^{5} + 2^{4} + 2^{3} + 2^{2} + 2^{1} + 2^{5}$

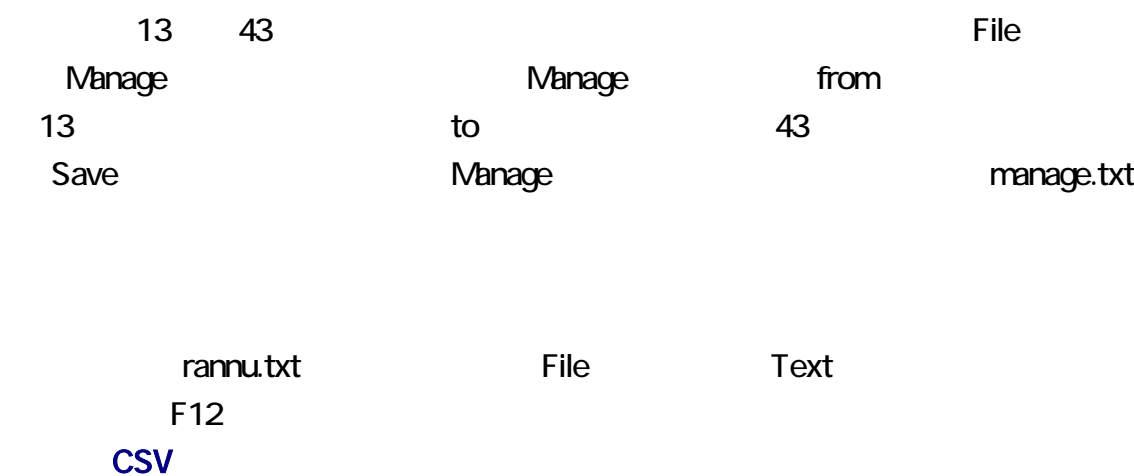

 $\text{CSV}$  example  $\text{CSV}$  and  $\text{CSV}$  and  $\text{CSV}$ rannu.csv

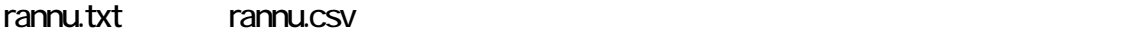

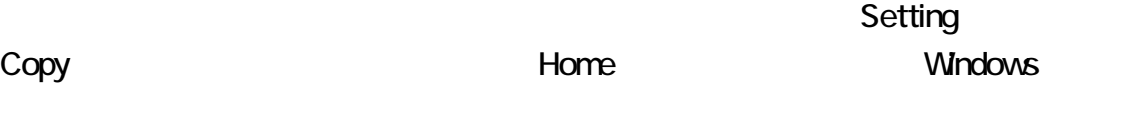

#### rannu.txt

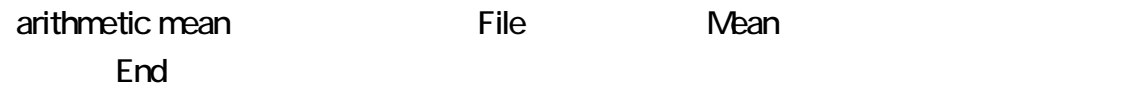

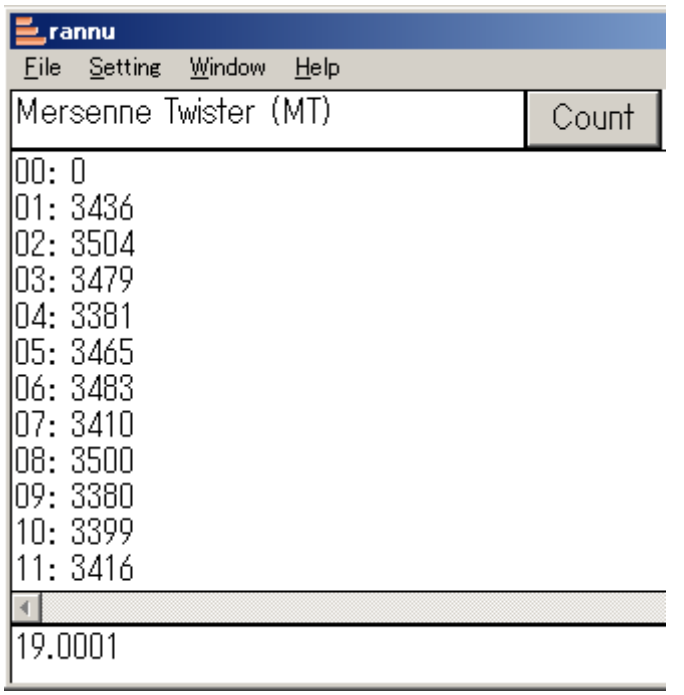

rannu.txt wariance

File
Count

Count

File Count Count Count

<span id="page-5-0"></span>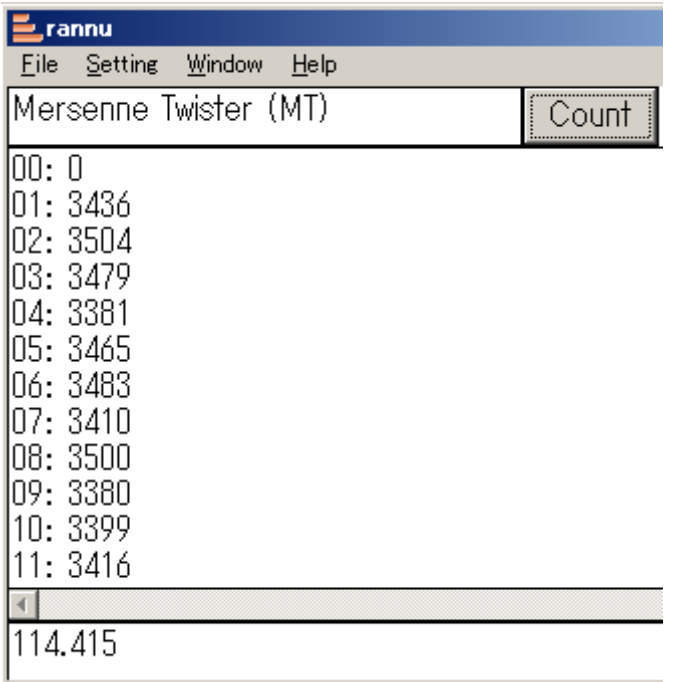

 $81$  90  $85.5$ 

総和 = ( 下限 + 上限 ) × 個数/2<br>確率 = 1/個数<br>期待値 = ( 下限 + 上限 )/2

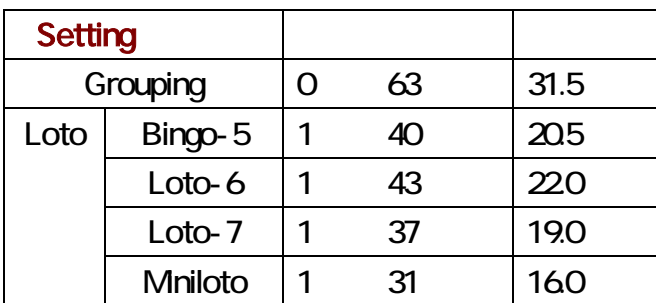

### xorshift

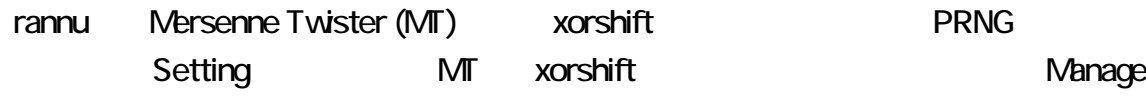

<span id="page-6-0"></span>rannu MT Manage rannu manage.txt rannu manage.txt File Manage F7 Manage rannu.txt rannu.csv rannu.txt rannu.csv **The rannu.csv** Reference the Vietnam Mere United States of the Vietnam Mere that the Vietnam Mere that the Vietnam Mere that the Vietnam Mere that the Vietnam Mere that the Vietnam Mere that the Vietna

#### Where

C:\rannuOWL\source\_code\ Count99.h

**Windows XP Windows** 

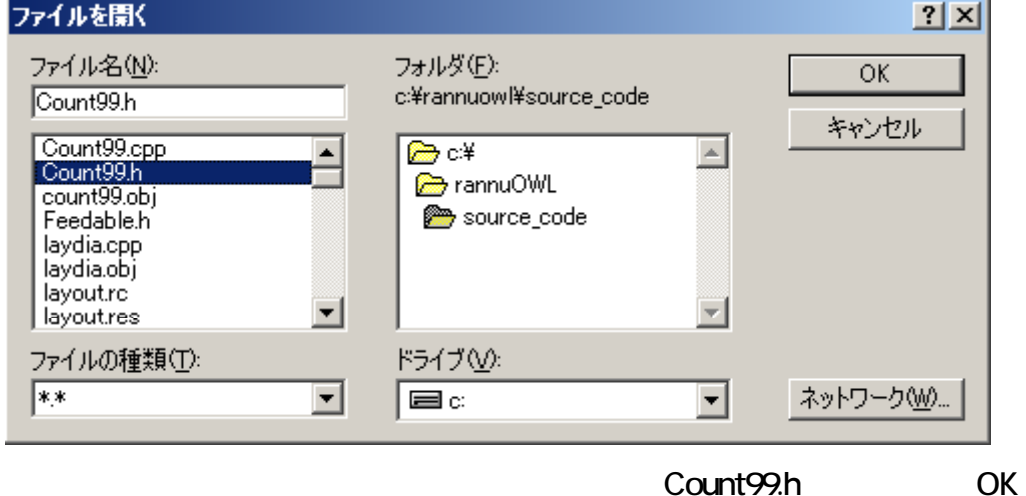

Count99.h

rannu.txt

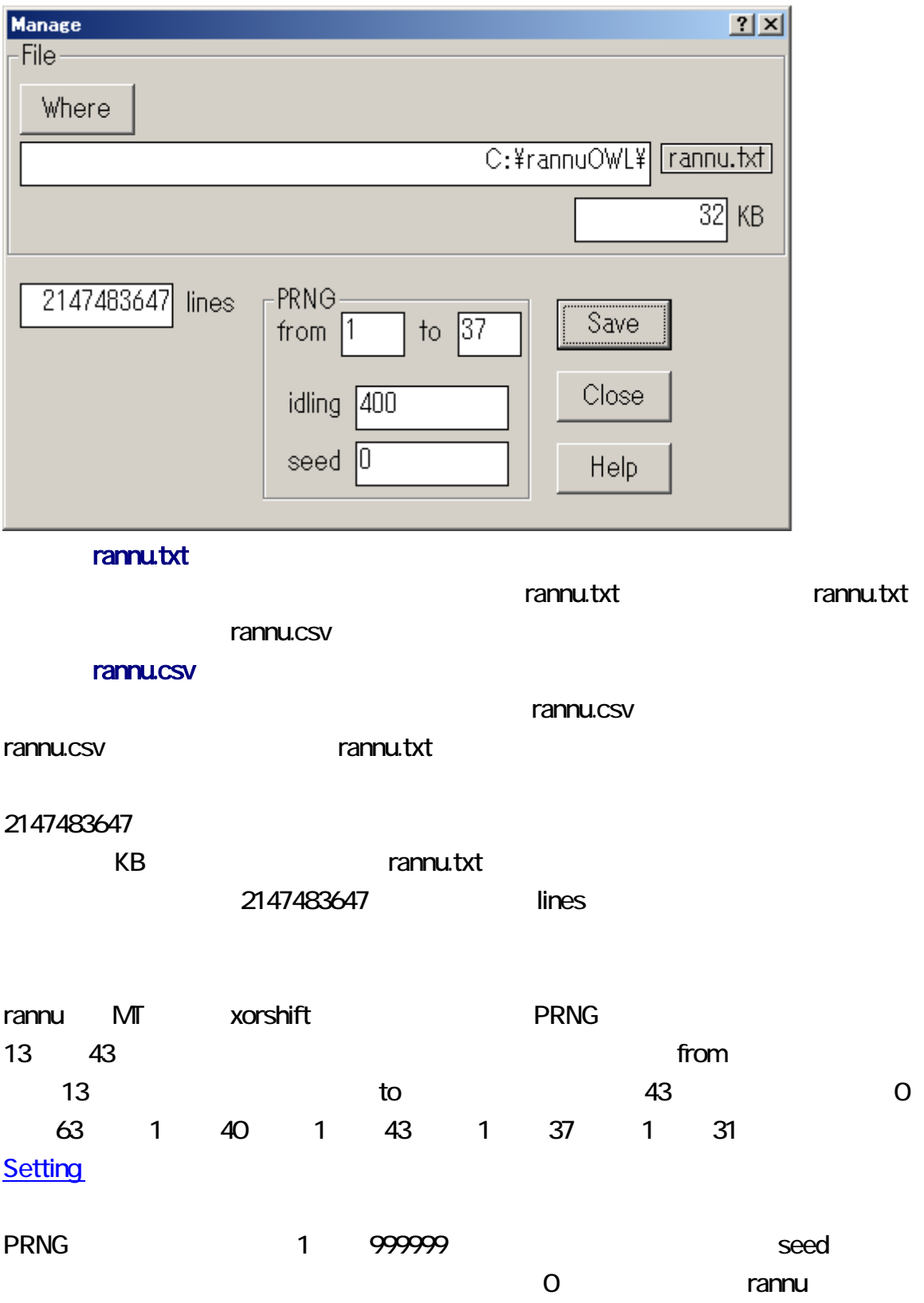

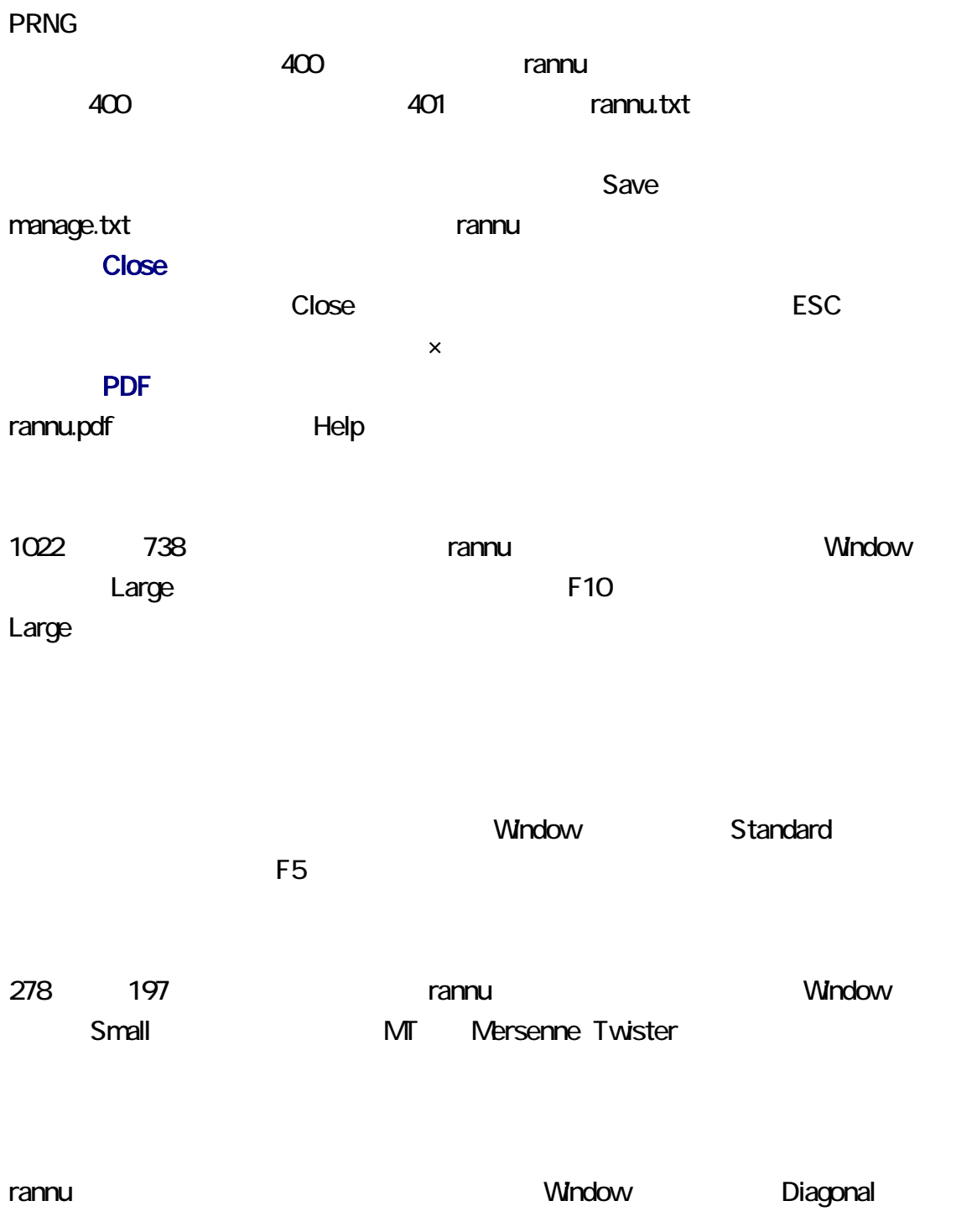

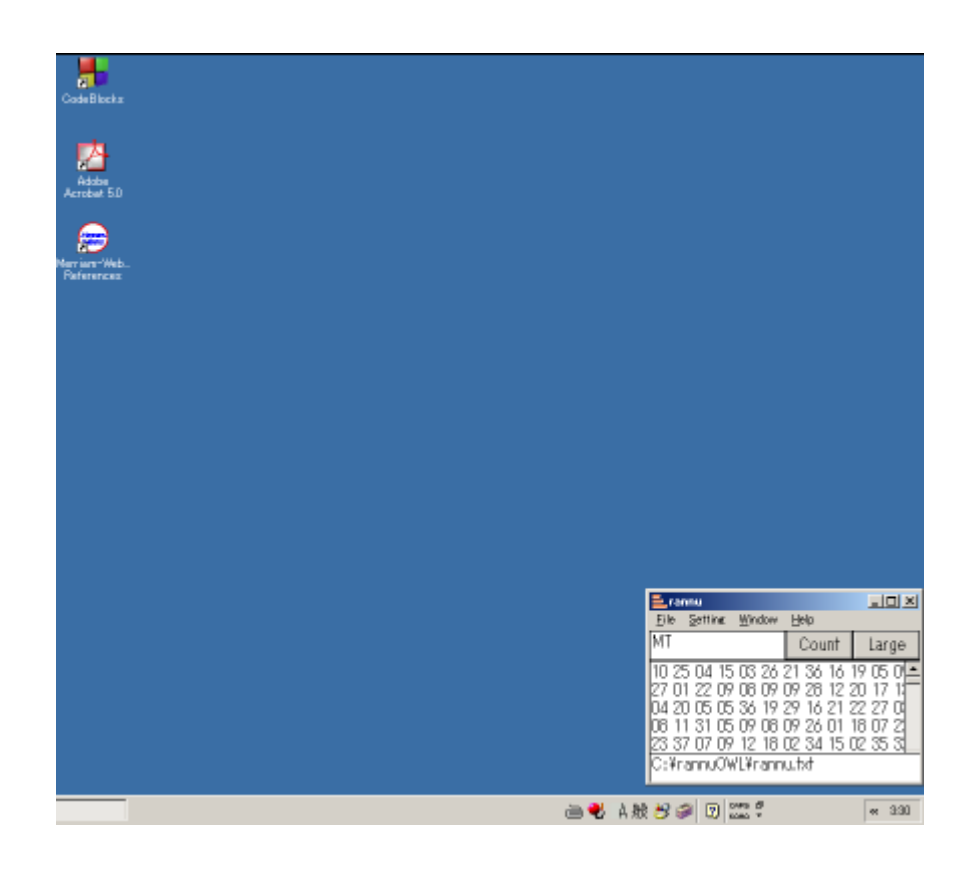

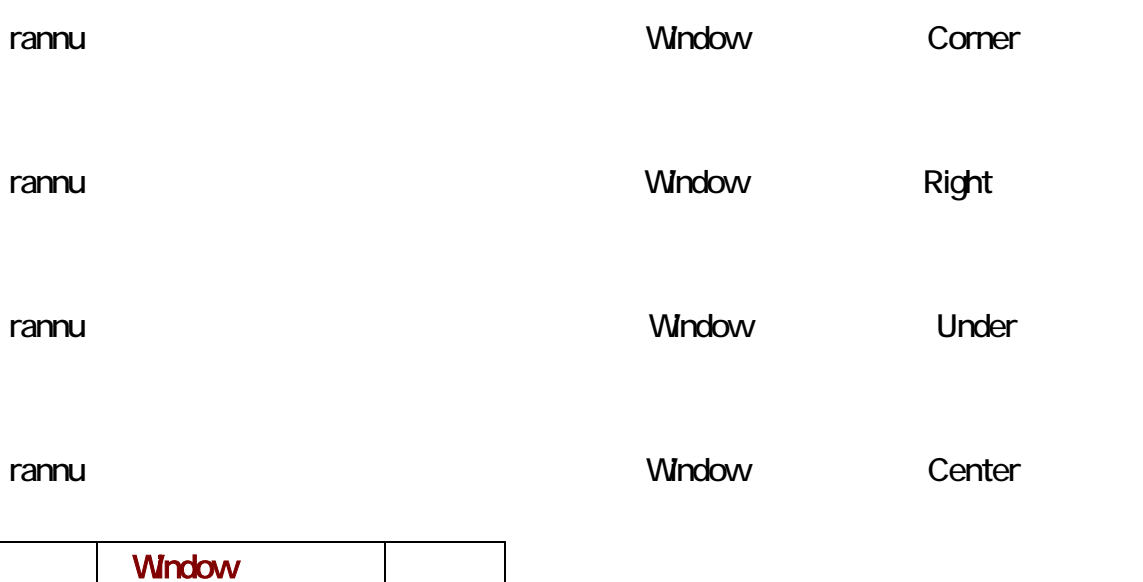

0 Center 1 Corner 2 Right 3 Diagonal 4 Under

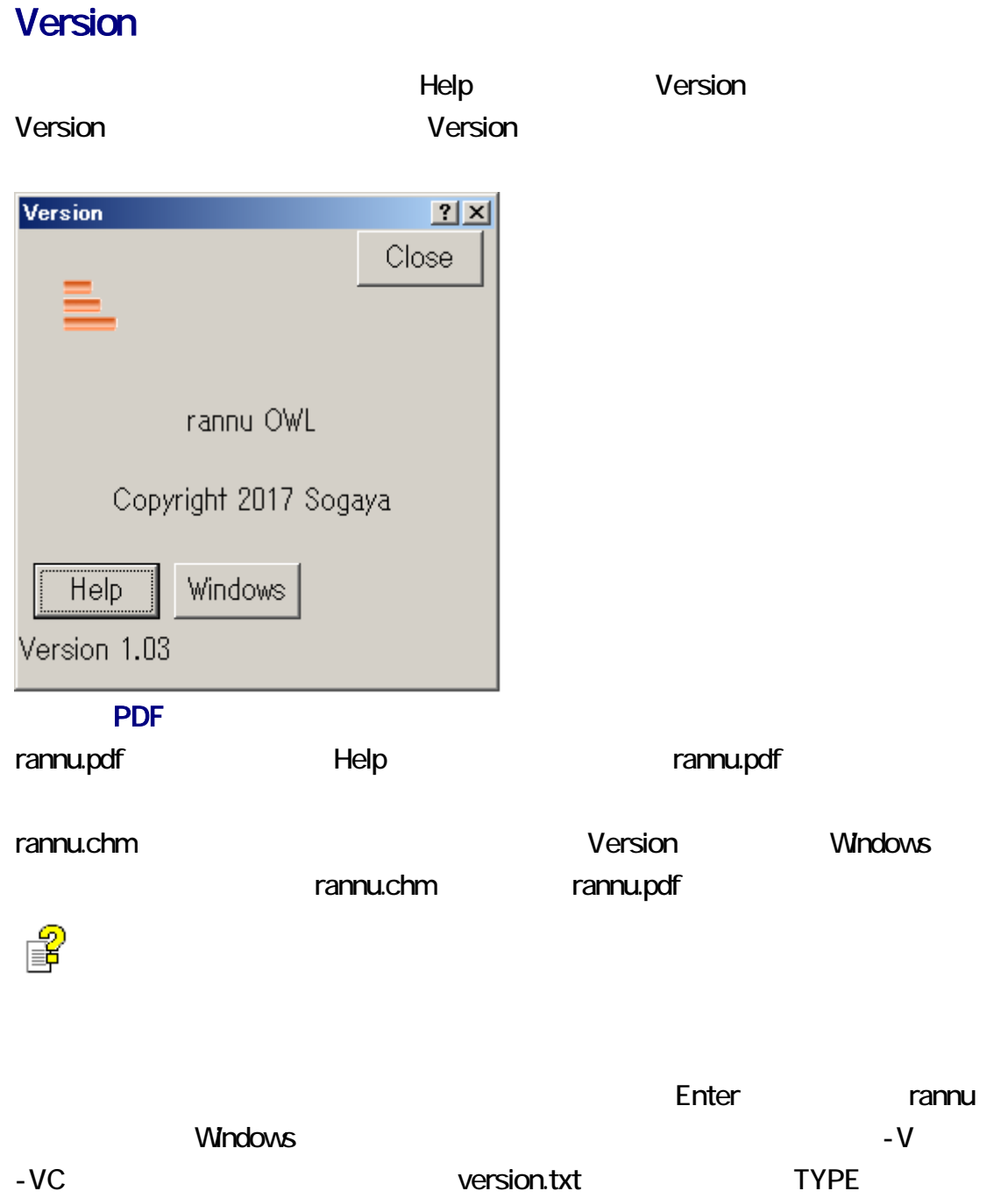

version.txt Windows TYPE

C:¥rannu0WL>rannu -VC  $OM \times TVM$ 

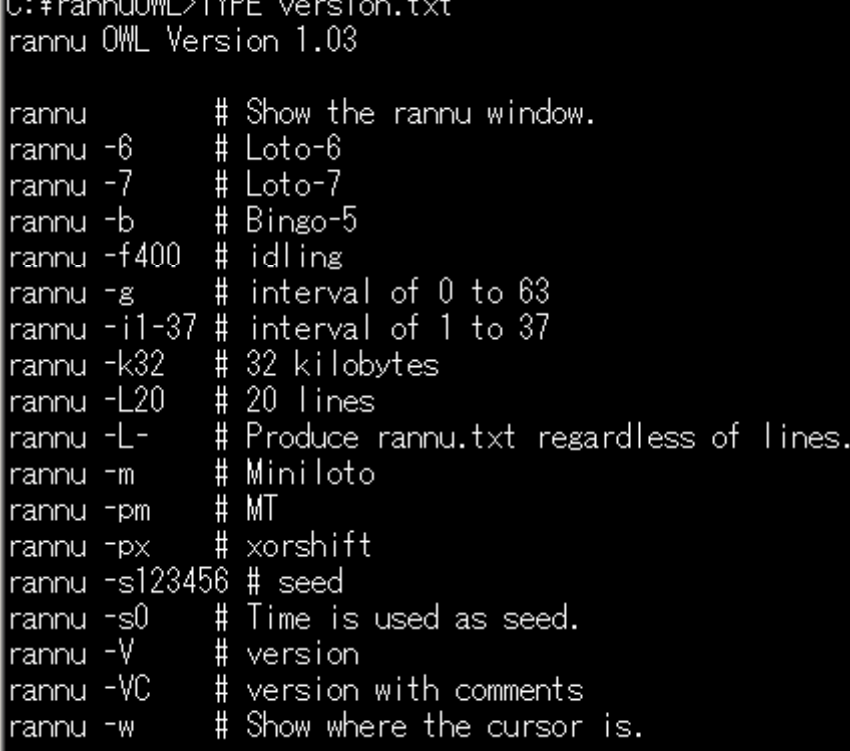

rannu **manage.txt** rannu manage.txt nanage.txt rannu manage.txt manage.txt [Manage](#page-6-0) The Save manage.txt

 $1$ rannu 1 manage.txt 合、manage.txt は、更新された可能性があるため、rannu は、自動的に manage.txt

 $- i$   $- i$ 

13 43

 $\Sigma$   $\sim$   $\Sigma$   $\sim$   $\Sigma$   $\sim$ 

## rannu  $-i13-43$

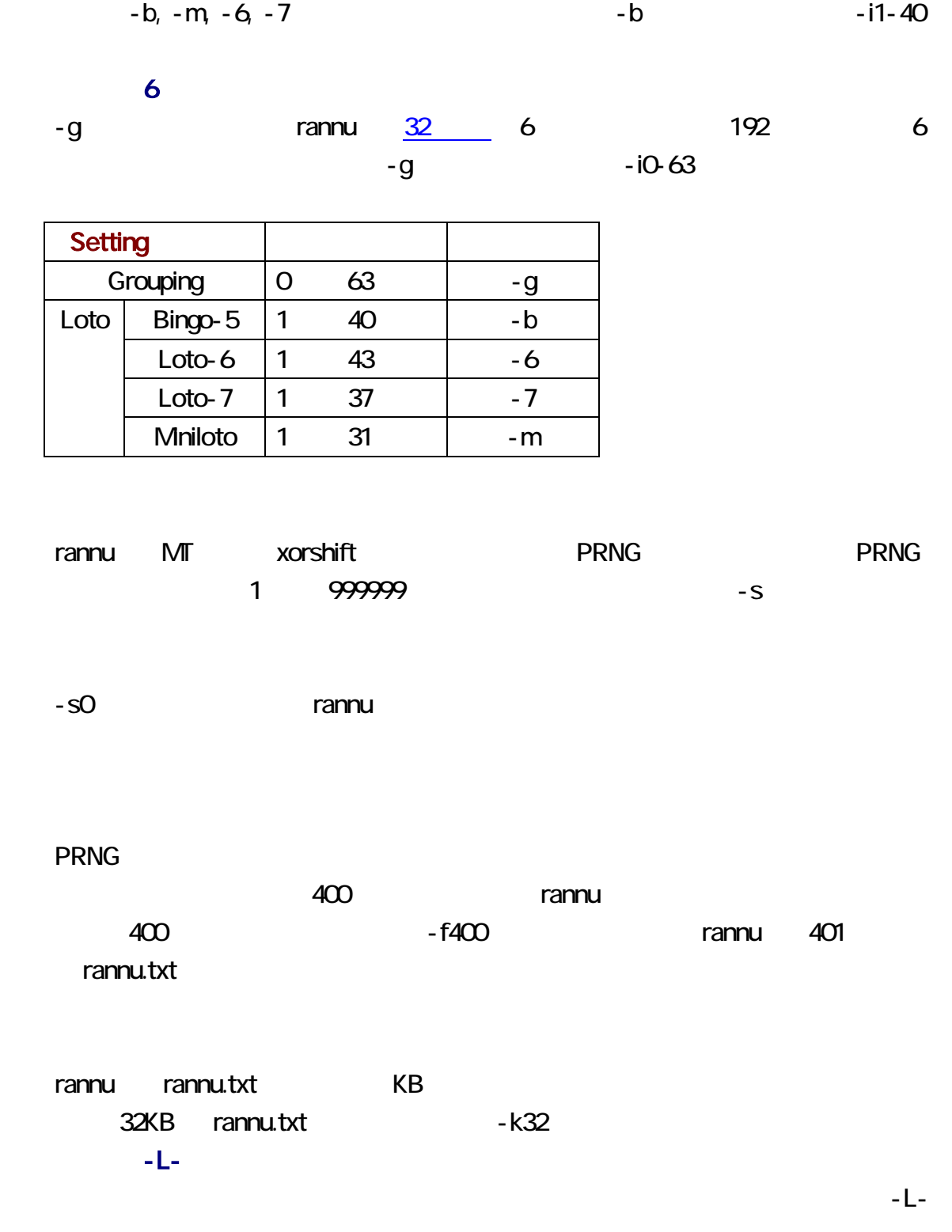

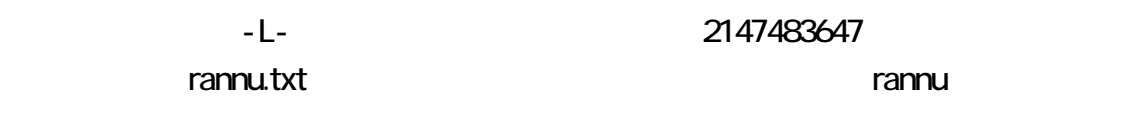

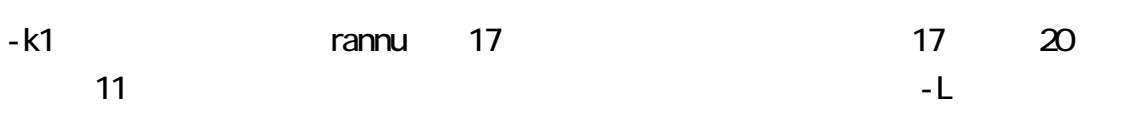

rannu.txt annu taxt annu taxt annu taxt annu taxt annu taxt annu taxt annu taxt annu

大きいようなものではなくキロバイトではなくまでも、行数ではなくましょう。

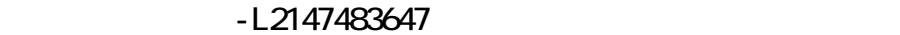

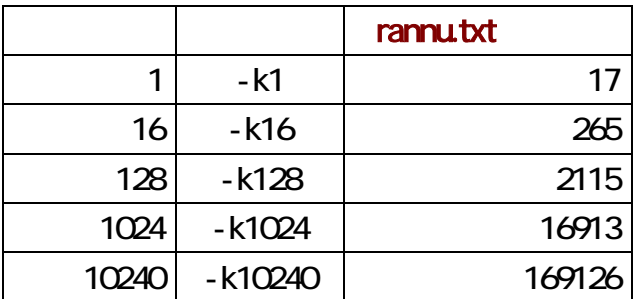

### xorshift

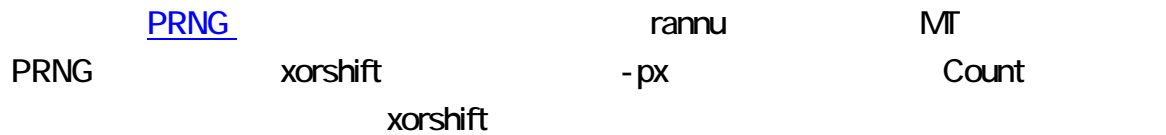

## rannu px

 $-$  W  $-$ 

 $\blacksquare$ inside inside  $\blacksquare$ inside  $\blacksquare$ inside  $\blacksquare$ 

outside

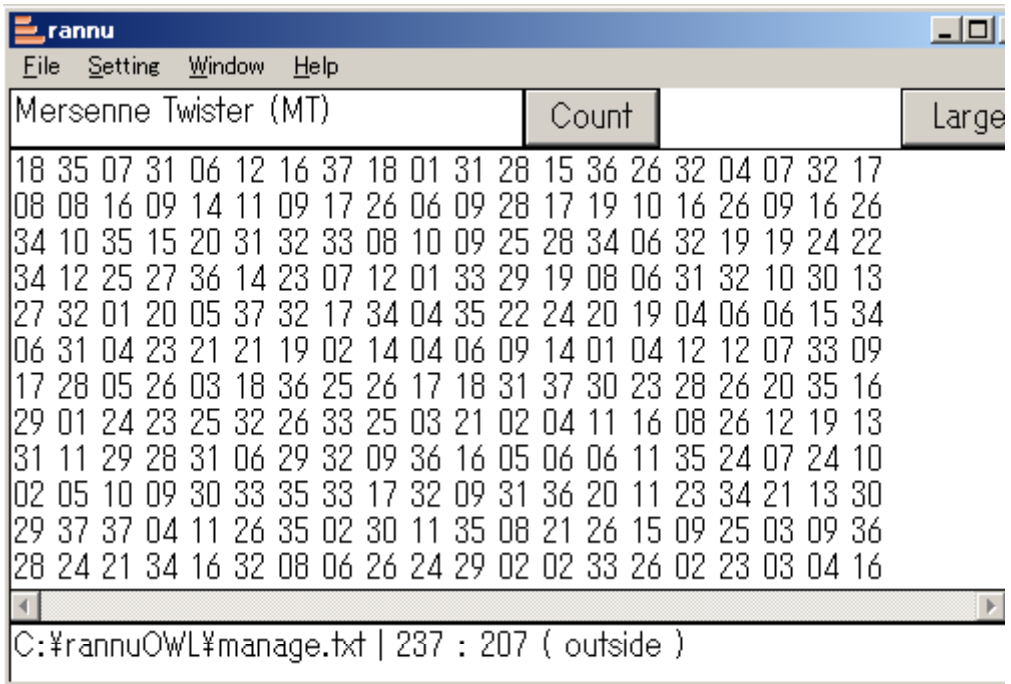